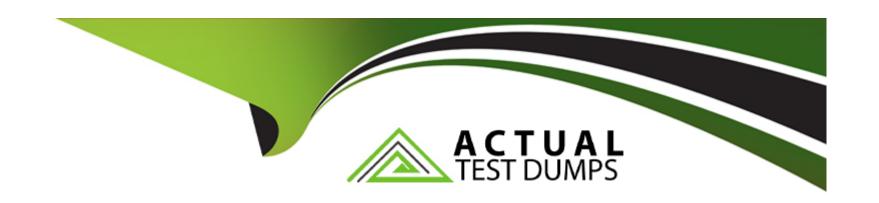

# Free Questions for DES-1B31 by actualtestdumps

Shared by Wallace on 15-04-2024

For More Free Questions and Preparation Resources

**Check the Links on Last Page** 

### **Question 1**

**Question Type:** MultipleChoice

How is an ECS federation created?

#### **Options:**

- A- From the first ECS running the primary VDC, create an additional VDC entry for each remote ECS instance.
- B- Add the remote VDC into the replication group configuration for the primary VDC
- C- Create a new federation configuration from any VDC, then add all other VDCs to the configuration
- **D-** Create the remote VDC then merge both the first VDC and the remote VDC into the federation configuration.

#### **Answer:**

С

### **Question 2**

| Which system admin  | acor to provided to | 400000 1110 200 |                 |  |      |
|---------------------|---------------------|-----------------|-----------------|--|------|
| Options:            |                     |                 |                 |  |      |
| A- root             |                     |                 |                 |  |      |
| B- admin            |                     |                 |                 |  |      |
| C- ecsadmin         |                     |                 |                 |  |      |
| D- sysadmin         |                     |                 |                 |  |      |
|                     |                     |                 |                 |  |      |
| Answer:             |                     |                 |                 |  |      |
| A                   |                     |                 |                 |  |      |
| Explanation:        |                     |                 |                 |  | <br> |
| nttps://www.emc.con | /techpubs/ecs/use   | rs_authprov_and | I_mapping-1.htm |  |      |
|                     |                     |                 |                 |  |      |
|                     |                     |                 |                 |  |      |

#### **Question Type:** MultipleChoice

You are configuring a DD Cloud Tier and ECS system as part of a LTR cloud backup solution. When adding the Cloud Unit in the Data Domain system you cannot connect to the ECS system.

What is preventing the configuration from being completed?

#### **Options:**

- A- The namespace used for DD Cloud Tier is applied to a federated VDC instead of a single VDC
- B- An object user associated with the DD Cloud Tier namespace is missing
- C- ECS software version 2.2 HotFix 1 is installed on the ECS appliance
- D- Two different DD Cloud Units were added as "Dell EMC Elastic Cloud Storage (ECS)"

#### **Answer:**

В

### **Question 4**

| What is a prerequisite for an end user to obtain the license file?                                                                                                    |
|----------------------------------------------------------------------------------------------------|
|                                                                                                    |
|                                                                                                    |
| Options:                                                                                                    |
| A- License Authorization Code (LIC)                                                                                                    |
| B- ECS access to ELMS website                                                                                                    |
| C- Software ID (SWID)                                                                                                    |
| D- Number of ECS nodes                                                                                                    |
|                                                                                                    |
|                                                                                                    |
| Answer:                                                                                                    |
| A                                                                                                    |
|                                                                                                    |
| Explanation:                                                                                                    |
| https://www.emc.com/techpubs/ecs/ecs_portal_license-1.htm                                                                                                    |
| The point with the contract of the partial incomes that the partial incomes that the partial incomes the partial incomes that the partial incomes that the partial incomes the partial incomes the partial incomes that the partial incomes that the partial incomes the partial incomes that the partial incomes that the partial incomes the partial incomes the partial inc |
|                                                                                                    |

## **Question 5**

| How does a user apply a license on an ECS system?         |  |  |  |  |  |
|-----------------------------------------------------------|--|--|--|--|--|
|                                                           |  |  |  |  |  |
| Options:                                                  |  |  |  |  |  |
| A- Within the ECS portal                                  |  |  |  |  |  |
| B- Using the command line interface (CLI)                 |  |  |  |  |  |
| C- Through SSH                                            |  |  |  |  |  |
| D- Using the ECS Rest API                                 |  |  |  |  |  |
|                                                           |  |  |  |  |  |
|                                                           |  |  |  |  |  |
| Answer:                                                   |  |  |  |  |  |
| A                                                         |  |  |  |  |  |
| Explanation:                                              |  |  |  |  |  |
| https://www.emc.com/techpubs/ecs/ecs_portal_license-1.htm |  |  |  |  |  |

**Question 6** 

Which configuration task is optional in ECS when enabling DD Cloud Tier integration?

### **Options:**

- A- Create a special bucket to store DD Cloud Tier objects
- B- Create a dedicated namespace for DD Cloud Tier objects
- C- Create an object user account for DD Cloud Tier objects
- D- Create a dedicated storage pool for DD Cloud Tier objects

#### **Answer:**

C

### **Question 7**

**Question Type:** MultipleChoice

Which type of data service is provided by ECS?

| Options:                                                                               |
|----------------------------------------------------------------------------------------|
| A- HDFS                                                                                |
| B- CIFS                                                                                |
| C- SMB                                                                                 |
| D- NFSv2                                                                               |
|                                                                                        |
|                                                                                        |
| Answer:                                                                                |
| A                                                                                      |
| Explanation:                                                                           |
| https://www.emc.com/collateral/white-papers/h14071-ecs-architectural-guide-wp.pdf (13) |
|                                                                                        |
|                                                                                        |
| Question 8                                                                             |
| Question Type: MultipleChoice                                                          |

A retention policy and a retention period are defined for the same object. What will control the deletion of that object?

| Options:                                  |
|-------------------------------------------|
| A- The one that was created first         |
| B- Only the retention policy              |
| C- The one with the greater time interval |
| D- Only the retention period              |
|                                           |
|                                           |
| Answer:                                   |
| D                                         |
|                                           |
| Explanation:                              |

 $http://doc.isilon.com/ECS/3.2/DataAccessGuide/ecs\_c\_atmos\_feature\_retention\_expiration.html\\$ 

### To Get Premium Files for DES-1B31 Visit

https://www.p2pexams.com/products/des-1b31

### **For More Free Questions Visit**

https://www.p2pexams.com/dell-emc/pdf/des-1b31

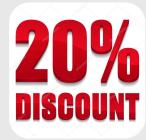